## Onderrichtingen voor de kiezer - Stemhokje

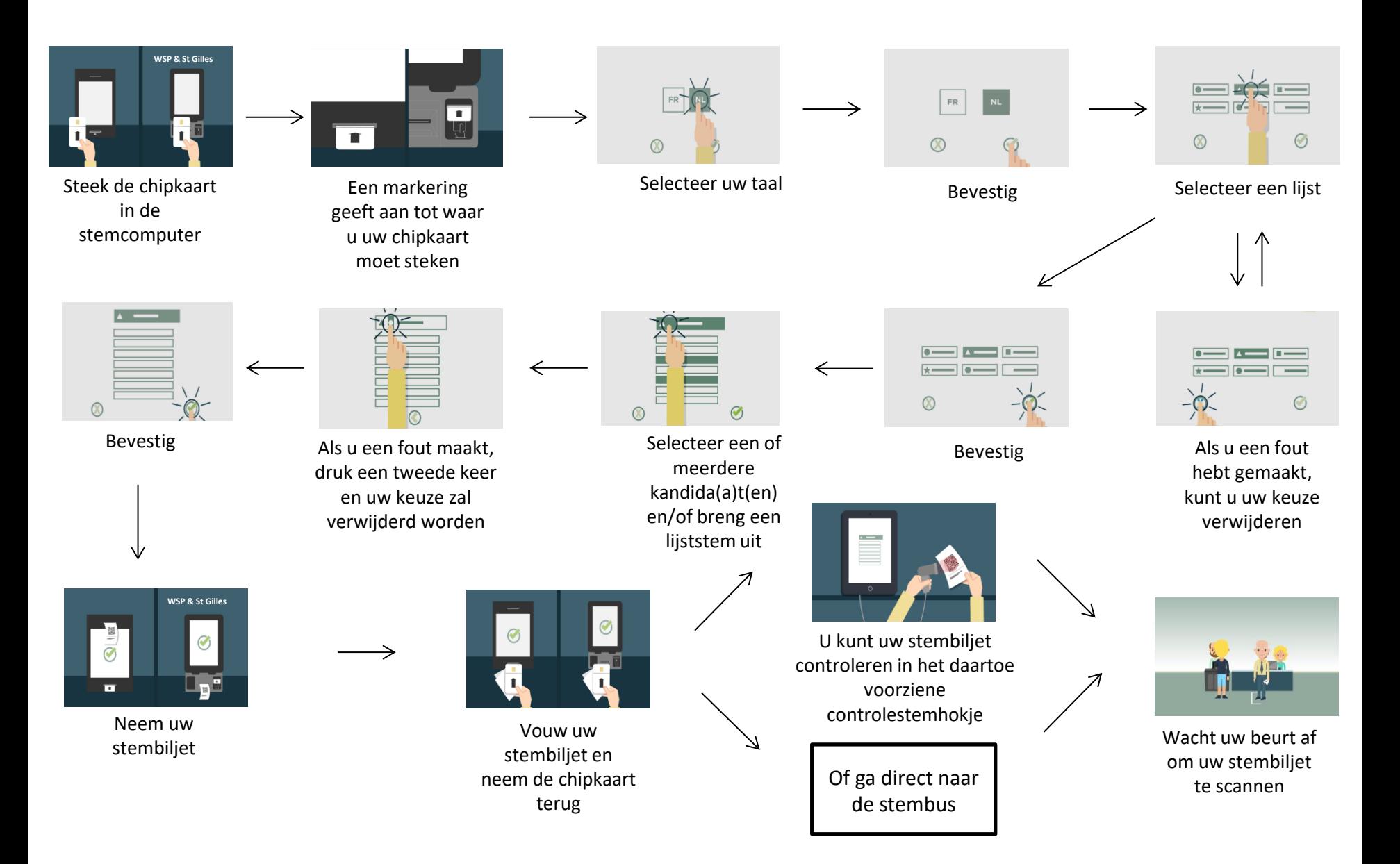